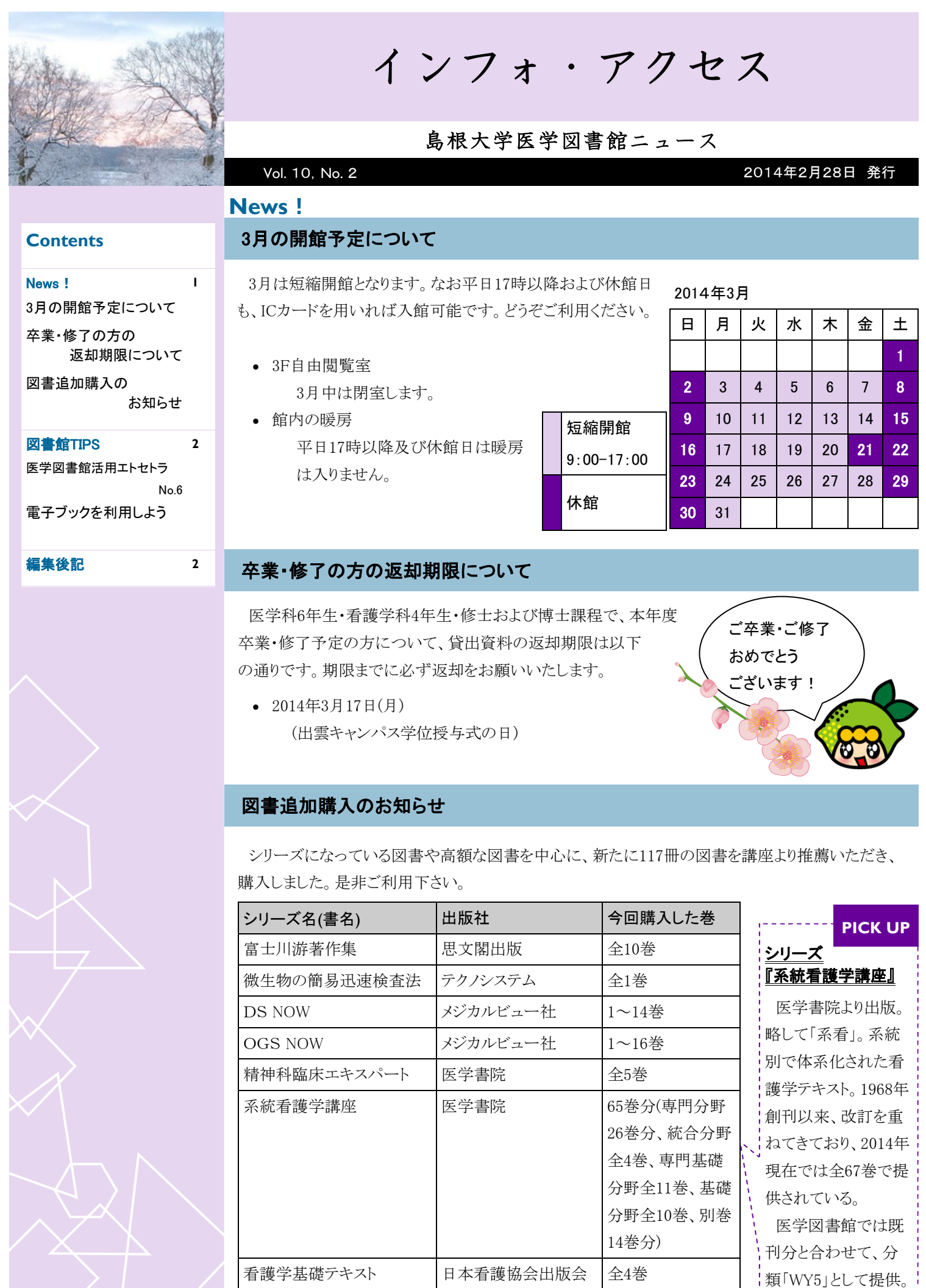

シリーズ 看護の基礎科学 | 日本看護協会出版会 | 第5、6巻

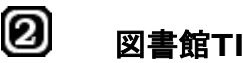

島根大学で

図書館**TIPS** 医学図書館活用エトセトラ <No. 6>

## 電子ブックを利用しよう **(**学内者向け**)**

図書館を利用する際に知っておく と便利な情報をお伝えします。

利用できる電子ブック

附属図書館では電子ブックについて、現在3社から購入しているほか、無料提供されているものもリ ンクを貼って提供しています。以下はその一部(購入分)です。是非チェックしてみてください。

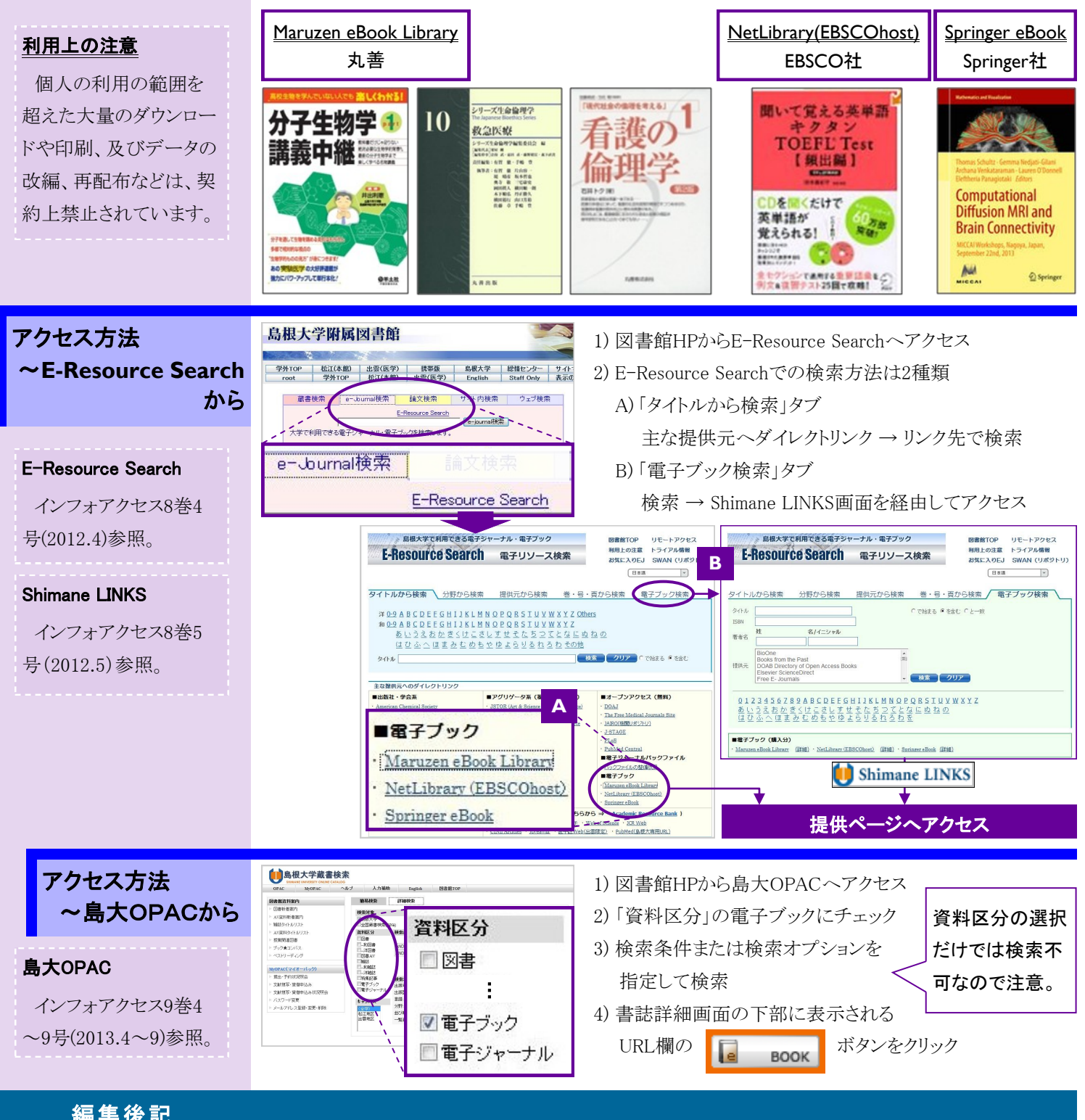

## 編集後記

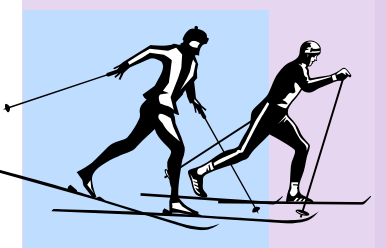

魔物がいたり、女神がキスをしたり。なんだかファン タジーのような形容の多いオリンピック。この熱い非 日常に、良くも悪くも刺激を受けた方は多いのでは。 備えなくして戦えません。大学に蓄積されている情報 が、あなたの蓄えとなりますように。 (A.N.)

発行日 2014(平成26)年 2月 28日 発行者 島根大学附属図書館医学図書館 〒693-8501 出雲市塩冶町89-1 TEL: 0853-20-2092 FAX: 0853-20-2095